# オリエンテーション 0 第6週

#### オリエンテーション\_コンピュータ基礎-基本操作

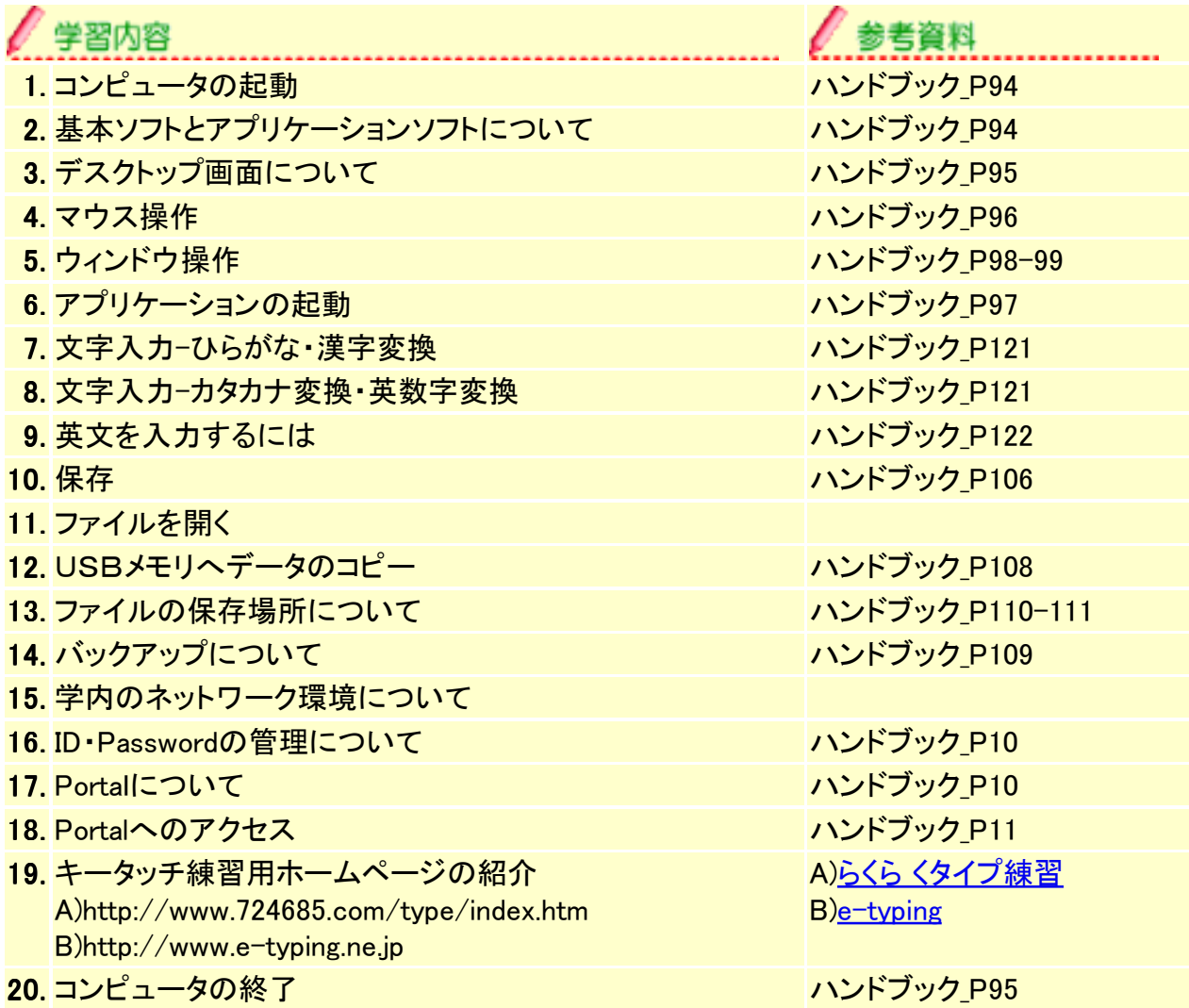

#### 第1週\_ネットワーク基礎-学内でのネットワーク環境

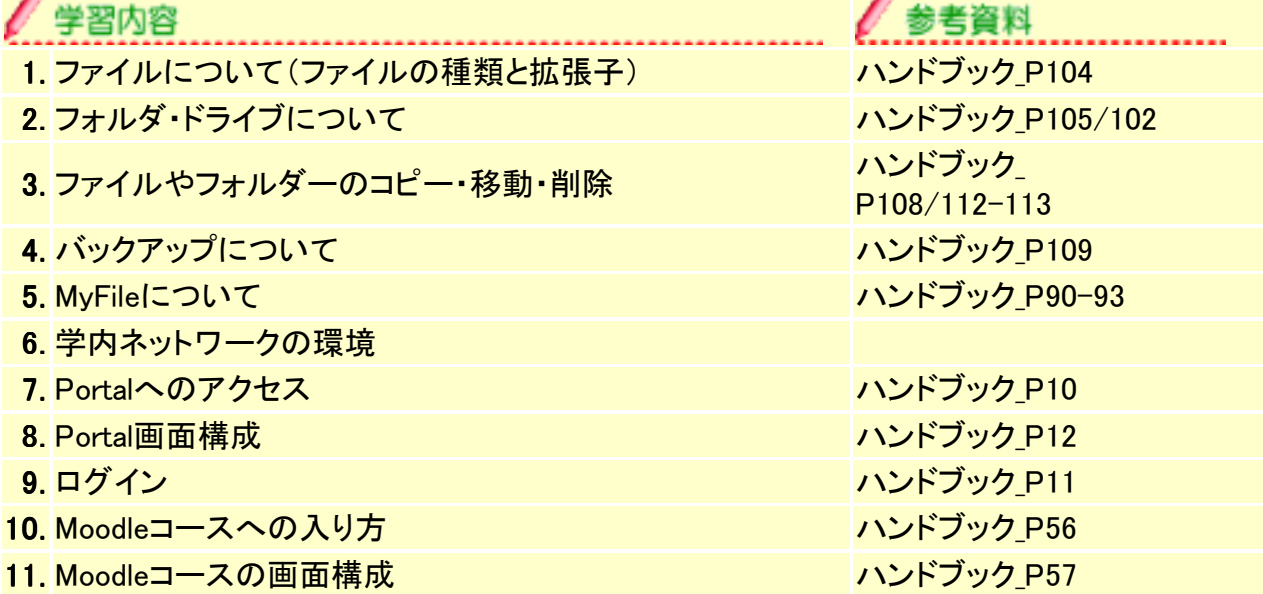

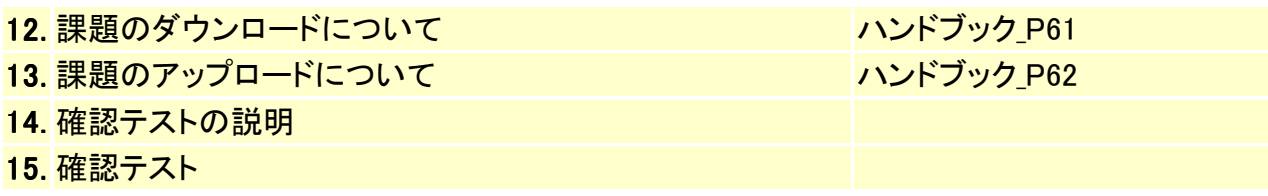

第2週\_ネットワーク基礎-インターネットとメール

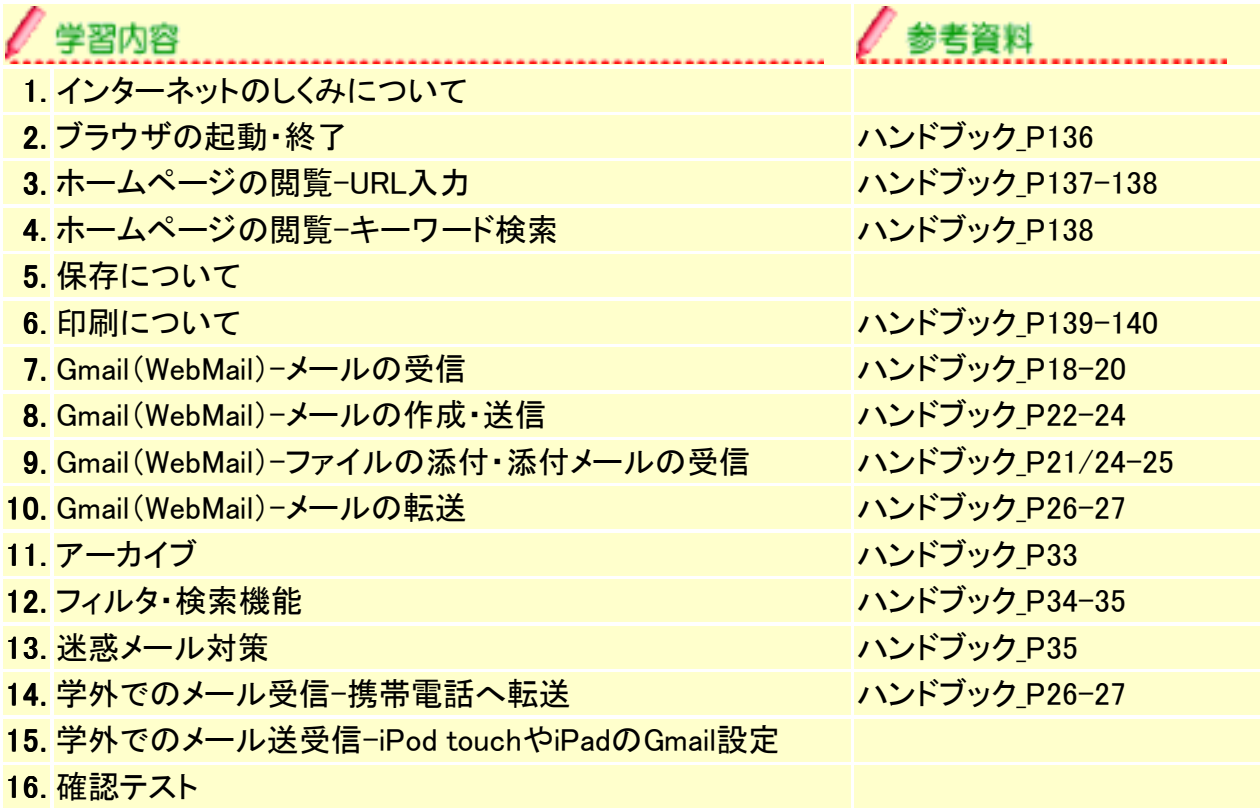

## 第3週\_ネットワーク応用-Web情報発信

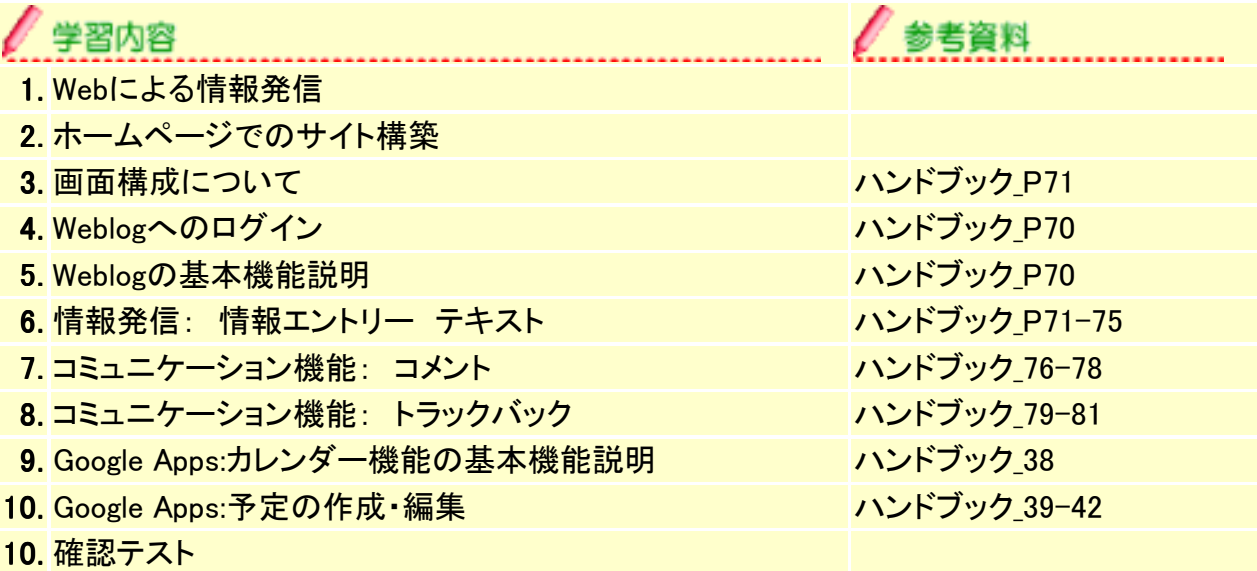

#### 第4週 ネットワーク応用-Web情報発信

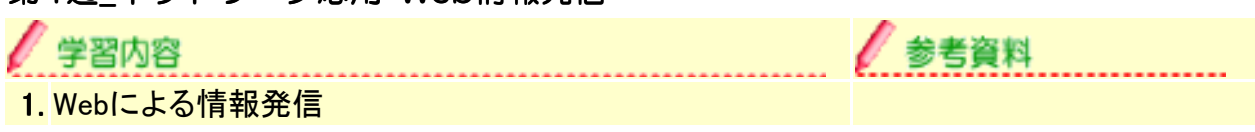

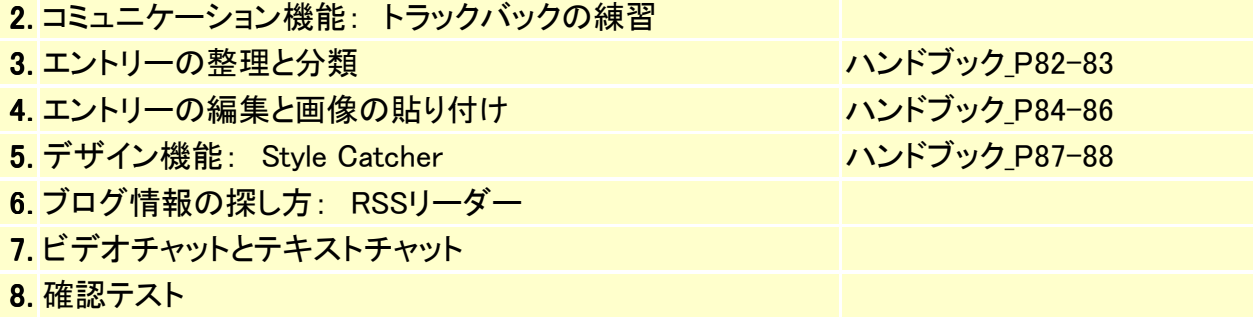

## 第5週\_アプリケーション基礎-Excel

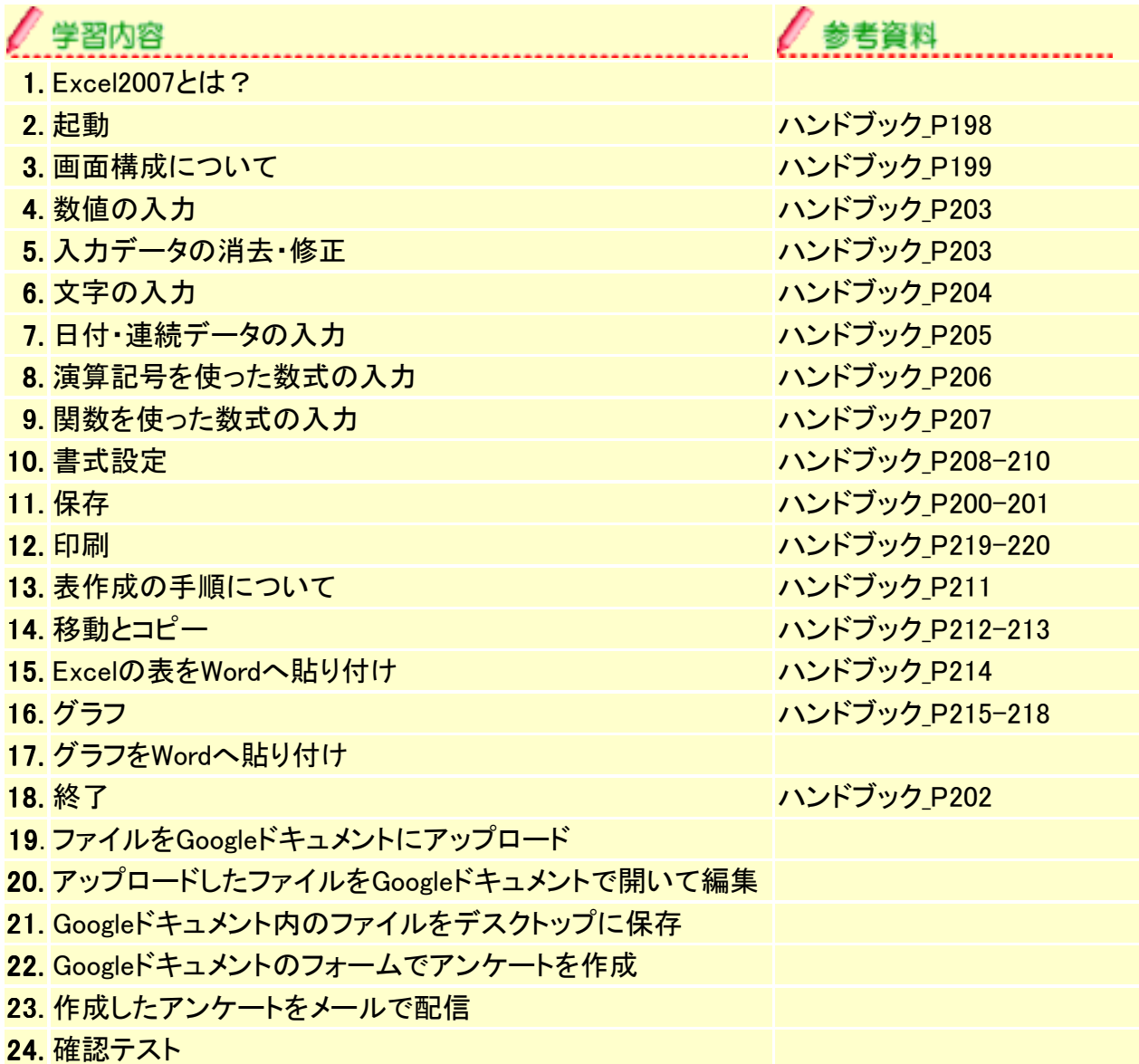

## 第6週\_アプリケーション基礎-Word

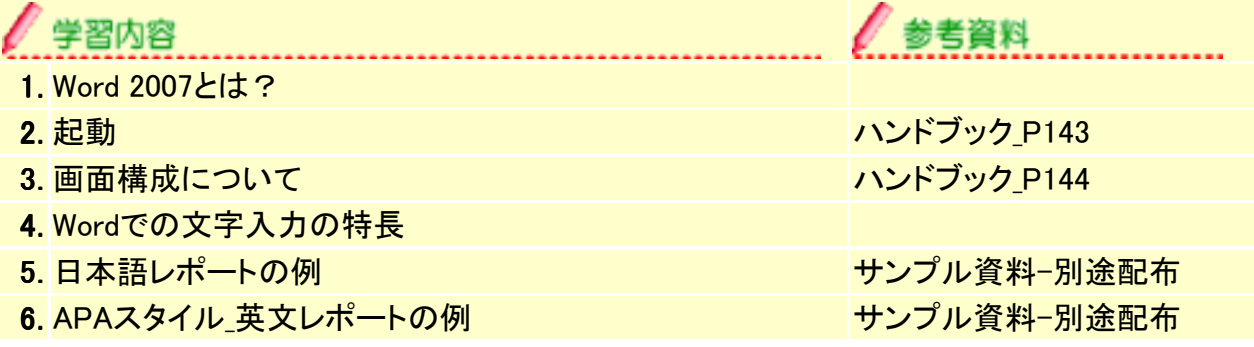

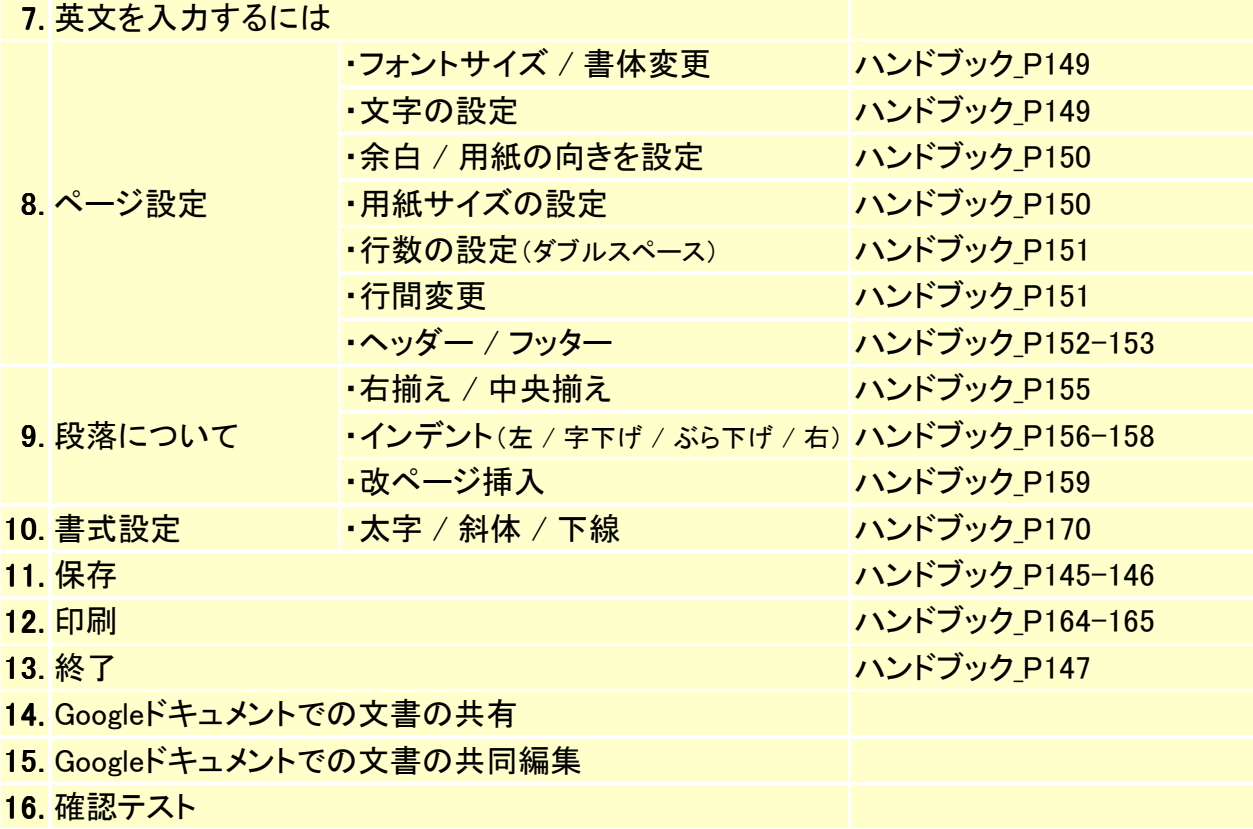